## RSS-Feeds pro Kategorie

02.05.2024 23:09:21

## **FAQ-Artikel-Ausdruck**

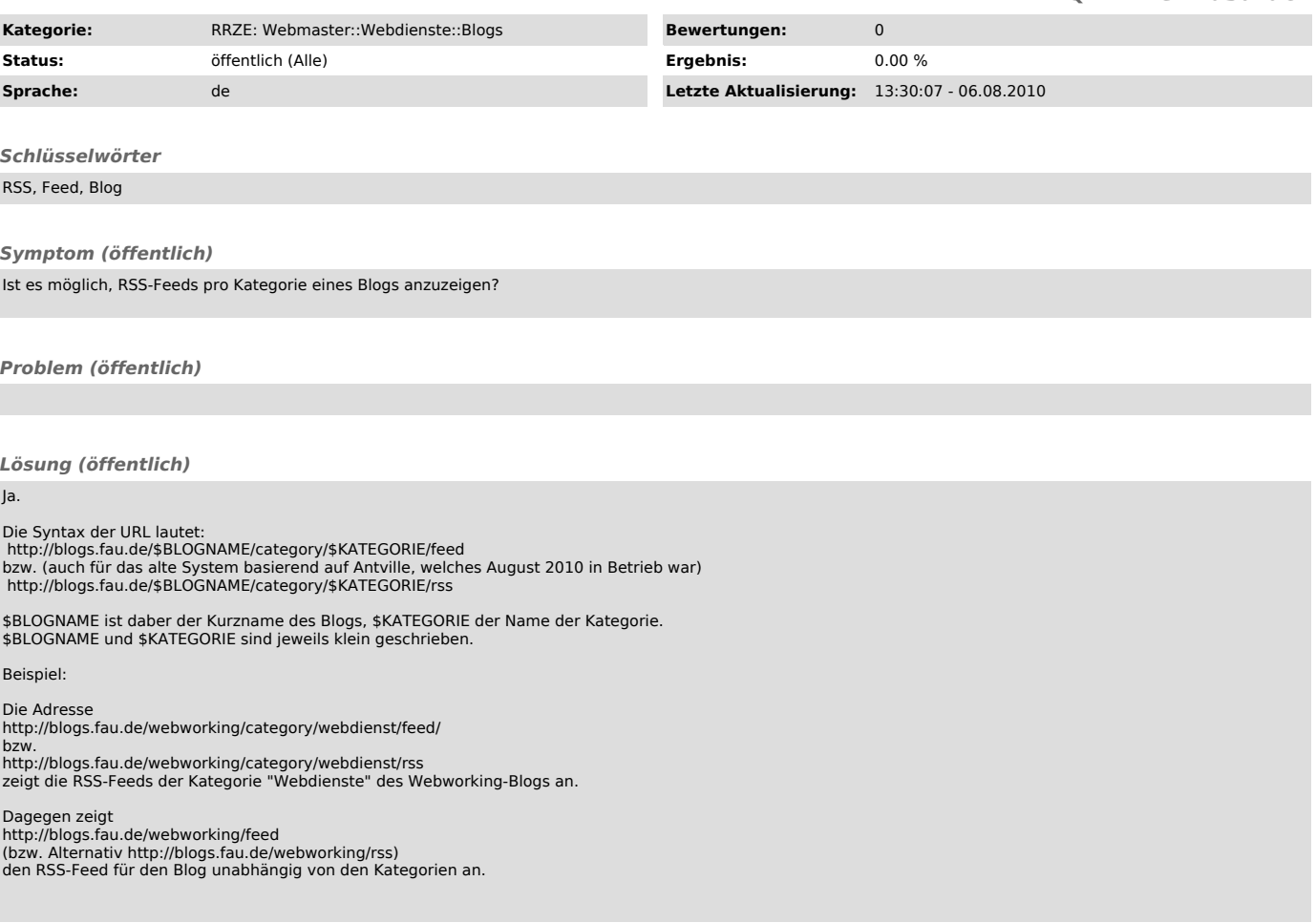